電子支付連結郵政儲金帳戶付款服務 <mark>→ 悠遊付 授權驗證操作流程</mark>

**(完成悠遊付帳戶註冊後即可依下列步驟進行帳戶連結)**

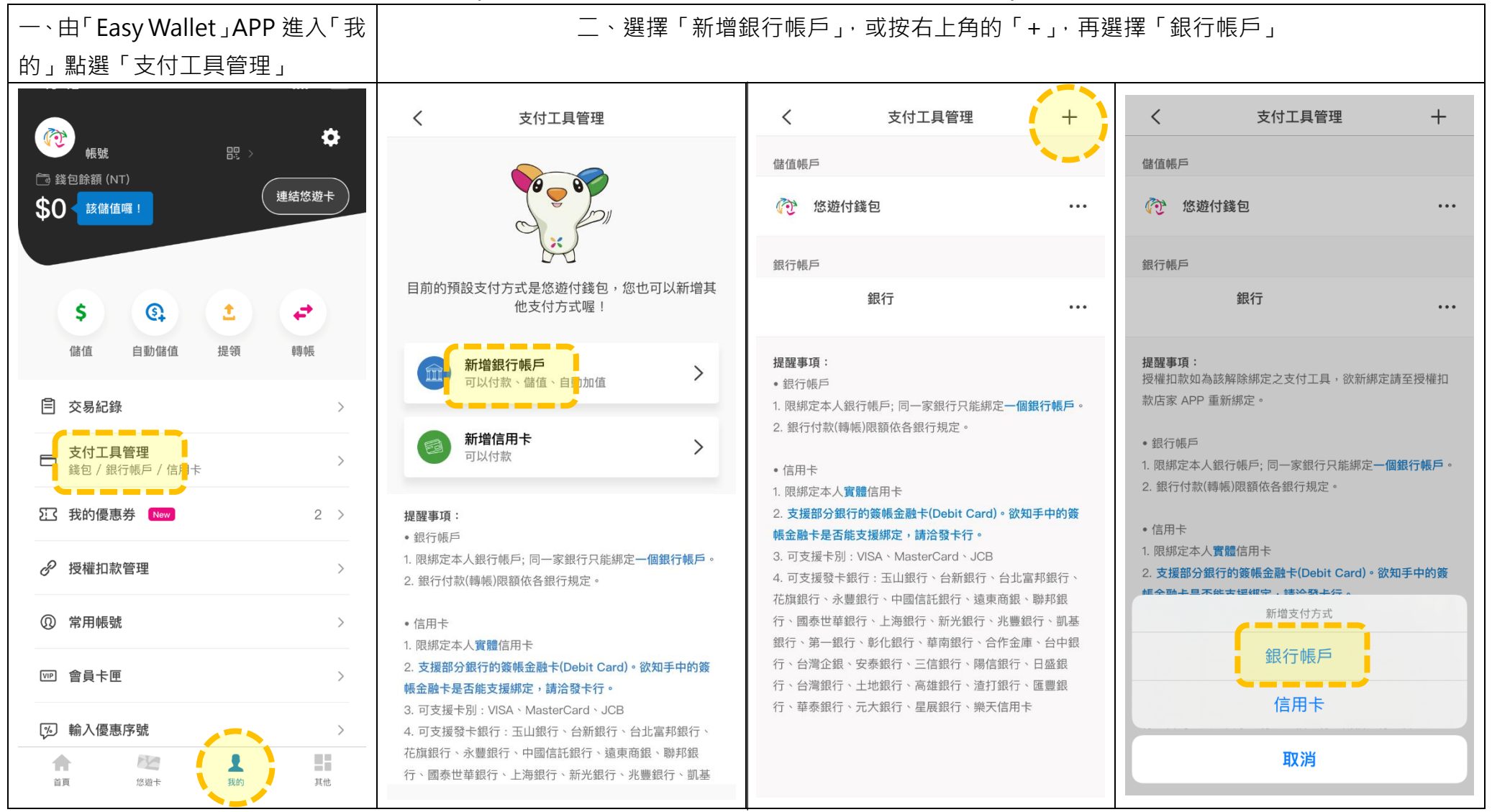

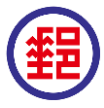

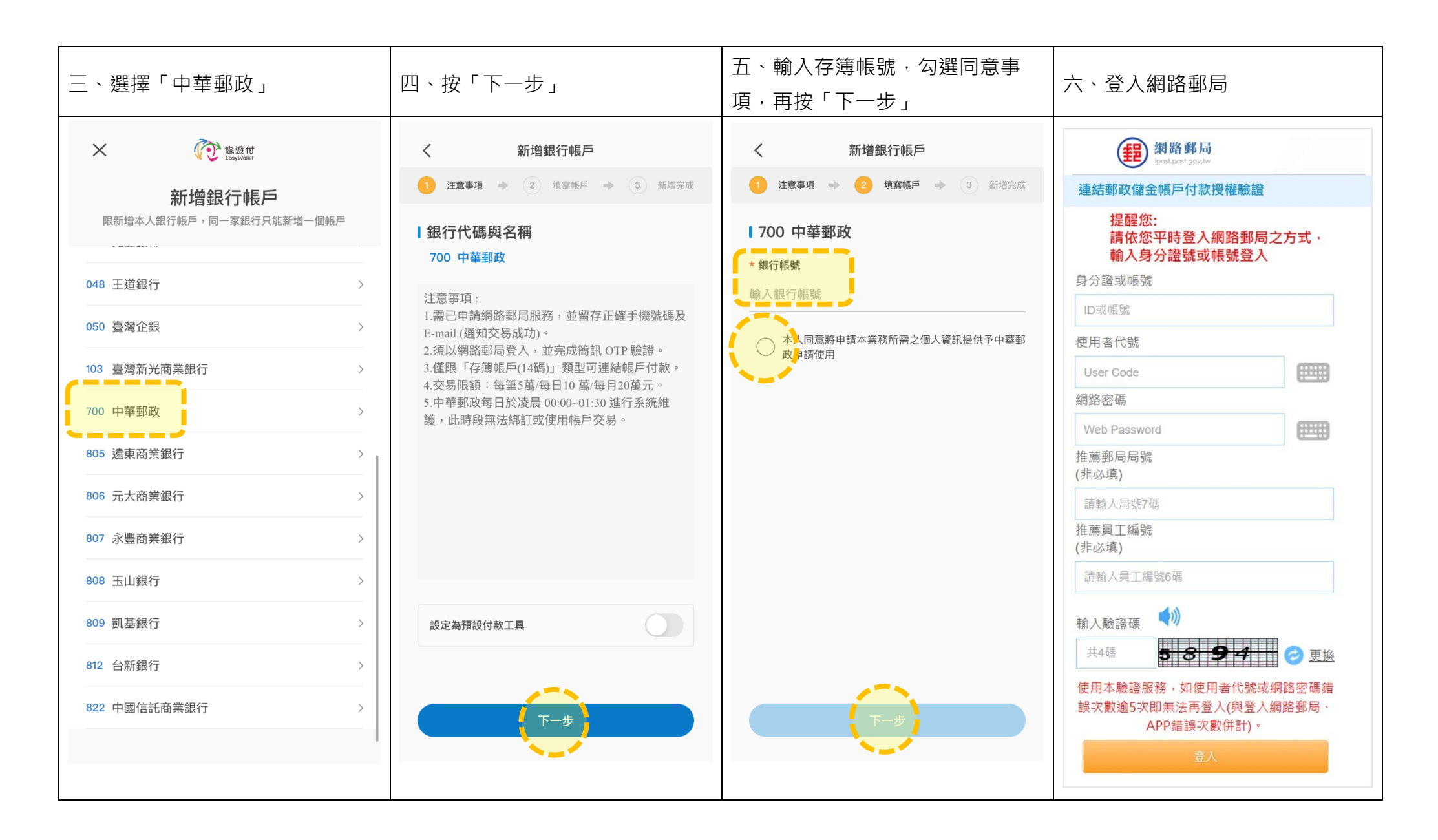

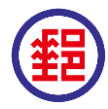

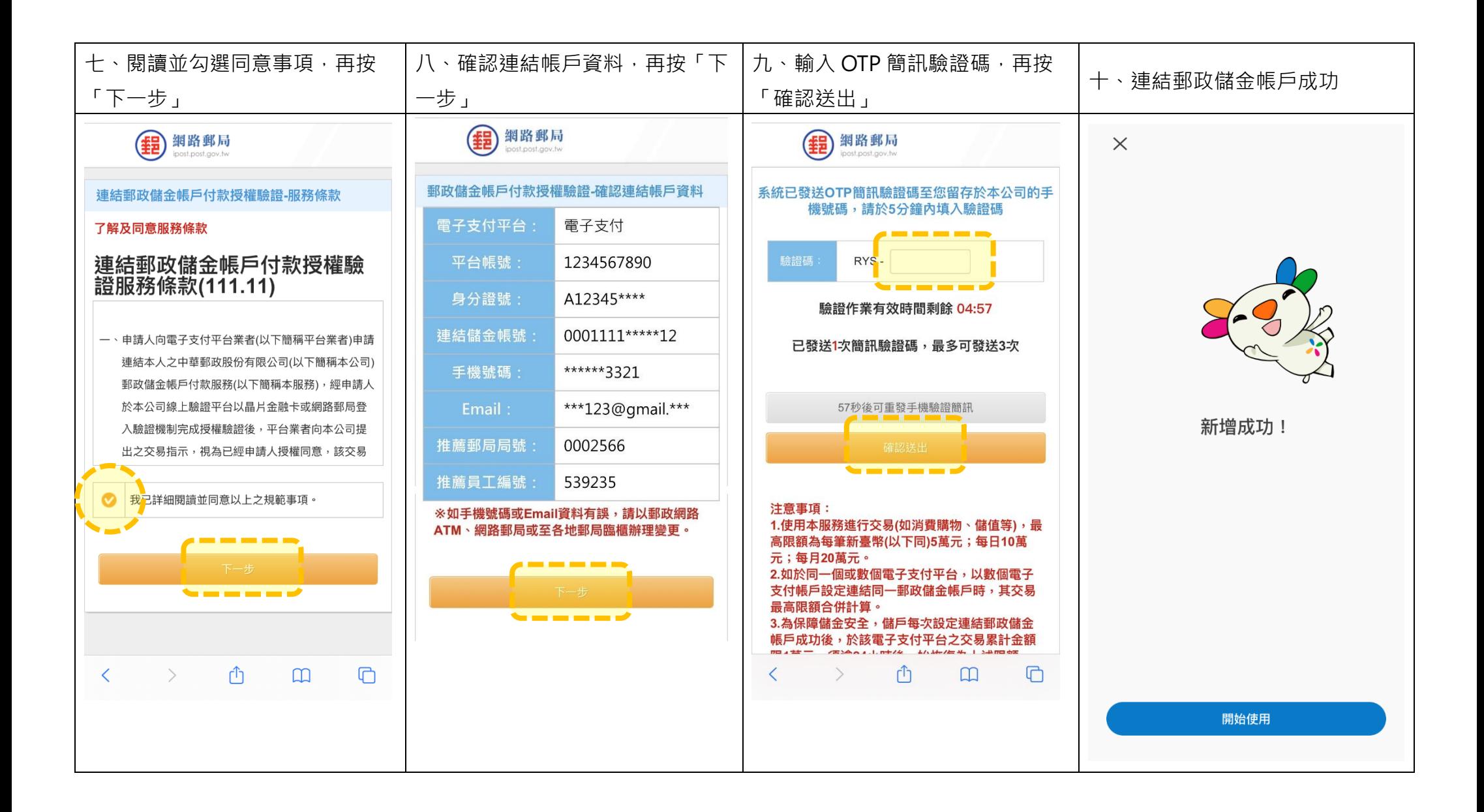

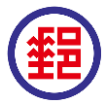